# TEST PROGRAMÓW DO WIRTUALIZACJI

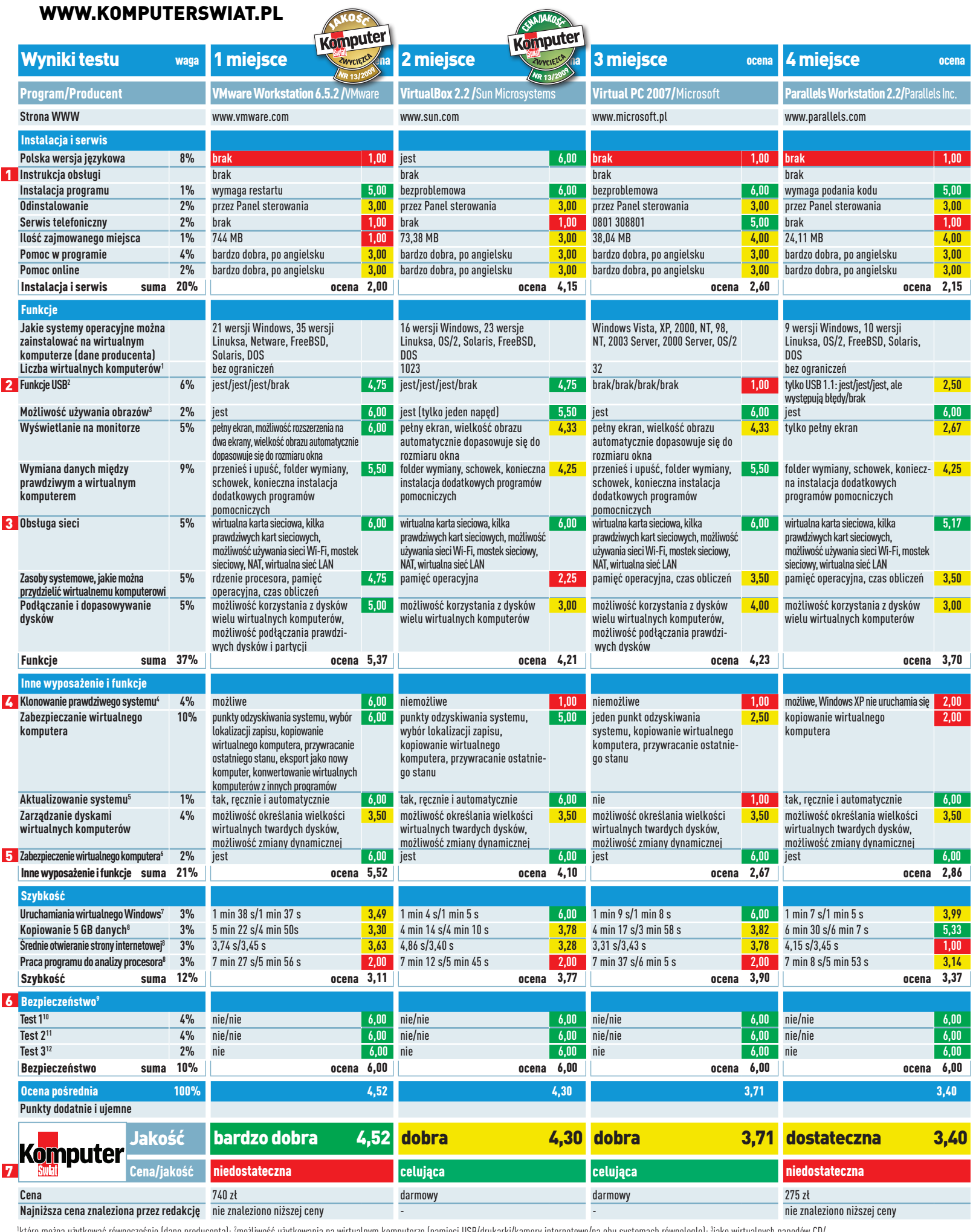

które można użytkować równocześnie (dane producenta); <sup>z</sup>możliwość użytkowania na wirtualnym komputerze (pamięci USB/drukarki/kamery internetowe/na obu systemach równolegle); <sup>3</sup>jako wirtualnych napędów CD/ DVD; 'na wirtualny komputer; <sup>s</sup>zainstalowanego na wirtualnym komputerze; 'poprzez tworzenie punktów przywracania; 'XP Home (z procesorem Quad Core/Dual Core/Dual Core/Dual Core/); 'ochrona przed malware'em; <sup>10</sup>Czy szkodliwy program wydostał się z wirtualnego komputera (aktywny/nieaktywny folder wymiany); "Czy szkodliwy program przedostał się do wirtualnego komputera (aktywny/nieaktywny folder wymiany), 12Wydostanie się szkodnika przy pomocy użytkownika

### Jak czytać tabelę testową

### **11** Instrukcja obsługi

Komputer Świat przykłada dużą wagę do obecności drukowanej instrukcji obsługi do programu. Jednak w wypadku programów pobieranych z internetu traci ona rację bytu. Dlatego wagę tej kategorii zmniejszono do 0%, a odpowiednie punkty procentowe przyznano kategoriom Pomoc w programie oraz Pomoc online.

## **2** Funkcje USB

Aby urządzenia USB działały na wirtualnym pececie, program do wirtualizacji sys-

## temu musi przekazywać dane z prawdziwych łączy. Nie wszystkie programy to potrafią. Nie wszystkie także obsługują obowiązujący

standard USB 2.0 – program Parallels korzysta tylko z USB 1.1.

### **3** Obsługa sieci

Eksperci sprawdzili, jak wirtualny komputer łączy się z internetem, na przykład przez kartę sieciową czy łącze WLAN prawdziwego komputera. Sprawdzono również inne funkcje sieciowe, na przykład przydzielanie adresów sieciowych (NAT).

#### **4 Klonowanie prawdziwego** systemu operacyjnego na wirtualny komputer

Ta funkcja pozwala na przekształcenie zainstalowanego na prawdziwym pececie systemu operacyjnego Windows ze wszystkimi programami w komputer wirtualny. Dzięki temu będziemy mogli nie tylko bezpiecznie surfować po internecie bez obawy o zainfekowanie prawdziwego systemu różnymi szkodnikami, ale i testować nowe programy w dobrze znanym otoczeniu, bez zaśmiecania standardowego Windows.

### 5 Zabezpieczanie wirtualnego komputera

Aby uniknąć konieczności odtwarzania wirtualnego komputera po każdym błędzie, istnieje kilka możliwości zabezpieczania jego stanu. Im więcej możliwości cofnięcia zmian, tym lepiej.

#### **6 Bezpieczeństwo (ochrona przed** malware'em)

W centrum tego kryterium testu stoi pytanie, czy aktywny szkodliwy program może przedostać się z wirtualnego na prawdziwy pecet i odwrotnie.

**Z** Cena/jakość

Copyright © www.komputerswiat.pl

Obliczony przez testujących parametr Cena/ Jakość pokazuje, który program ma największe możliwości w stosunku do swojej ceny. Oceny w tej kategorii przyznano na podstawie następującej skali:

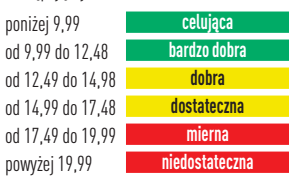

n